# <span id="page-0-0"></span>Smooth varying coefficient models in Stata

Yet another semiparametric approach

Rios-Avila, Fernando $1$ 

<sup>1</sup>friosavi@levy.org Levy Economics Institute

Stata Conference, July 2020 At home edition

지금 되지 못

 $\leftarrow$   $\Box$ 

# Table of Contents

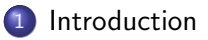

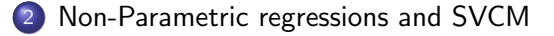

#### 3 [Example](#page-14-0)

- 4 [SVCM in Stata:](#page-18-0) vc\_pack
- 5 [Example: vc](#page-29-0)\_pack

#### 6 [Conclusions](#page-37-0)

 $\Rightarrow$ 

# <span id="page-2-0"></span>Table of Contents

### 1 [Introduction](#page-2-0)

2 [Non-Parametric regressions and SVCM](#page-8-0)

#### **[Example](#page-14-0)**

- <sup>4</sup> [SVCM in Stata:](#page-18-0) vc pack
- [Example: vc](#page-29-0)\_pack

#### **[Conclusions](#page-37-0)**

÷.

 $QQ$ 

- Nonparametric regressions are powerful tools to capture relationships between dependent and independent variables with minimal functional forms assumptions. (very flexible)
- The added flexibility comes at a cost:
	- Curse of dimensionality. Larger sample sizes are needed to achieve same power as parametric models.
	- Computational burden. Procedures for model selection and estimation demand a lot of time.
- Perhaps because of this, Stata had a limited set of native commands for the estimation of nonparametric models.
- This changed with npregress series/kernel. (still they kind be slow and too flexible)

 $\Omega$ 

イロト イ母 トイヨ トイヨト

- A response to the main weakness of NP methods has been the development of semiparametric (SP) methods.
- SP combine the flexibility of NP regressions with the structure of standard parametric models.
- The added structure reduces the curse of dimensionality and the computational cost of model selection and estimation.
- Many community-contributed commands have been proposed for the analysis of a large class of semiparametric models in Stata.

See: Verardi(2013) [Semipar-Stata](http://www.stata.com/meeting/uk13/abstracts/materials/uk13_verardi.pdf)

 $QQ$ 

イロト イ押 トイヨ トイヨト

• In this presentation, I'll describe the estimation of a particular type of SP model known as Smooth varying coefficient models (SVCM).

 $QQ$ 

- In this presentation, I'll describe the estimation of a particular type of SP model known as Smooth varying coefficient models (SVCM).
- I'll show how they could be estimated "manually"

 $2Q$ 

**≮ロト ⊀伺 ▶ ⊀ ヨ ▶ ⊀ ヨ ▶** 

- In this presentation, I'll describe the estimation of a particular type of SP model known as Smooth varying coefficient models (SVCM).
- I'll show how they could be estimated "manually"
- and introduce the package vc\_pack, that can be used for the model selection, estimation, and visualization of this type of model.

イロト イ押ト イヨト イヨト

 $2Q$ 

# <span id="page-8-0"></span>Table of Contents

#### **[Introduction](#page-2-0)**

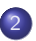

2 [Non-Parametric regressions and SVCM](#page-8-0)

### **[Example](#page-14-0)**

- [SVCM in Stata:](#page-18-0) vc\_pack
- [Example: vc](#page-29-0)\_pack

#### **[Conclusions](#page-37-0)**

 $QQ$ 

What do they do?

Consider a model with 3 set of variables such that:

$$
y = f(X, Z, e)
$$

• Where X and Z are observed and  $W=[X;Z]$ ,  $E(e|x, z) = 0$ 

 $QQ$ 

# What do they do?:Parametric Regression

a Standard OLS (parametric model under linearity assumption), will estimate their relationship with respect to Y such that :

$$
E(y|x,z) = x * b_x + z * b_z
$$

where its well known that:

$$
b_w = (W'W)^{-1}(W'Y)
$$

$$
W = [X; Z] \& b'_w = [b'_x; b'_w]
$$

イロト イ母 ト イヨ ト イヨ)

# What do they do?:NonParametric Regression

NP regression assumes the conditional expected value of the Y is a smooth function.

$$
E(y|x,z)=g(x,z)
$$

• In this model, often, there are not parameters to be estimated, but conditional means

$$
g(x, z) = \frac{\sum y_i * K(w_i, w, h)}{\sum K(w_i, w, h)}
$$

• where  $K()$  is a product of Kernel functions. (thus this is a kernel-based NP regression)

- So the NP regression is simply the estimation of weighted means.
- One can also use Splines, series, or penalized splines.

 $\Omega$ 

## What do they do?:SVCM Regression

• SVCM regression assumes the model is linear conditional on z:

$$
E(y|x,z) = xb_x(z)
$$

- This model combines the linear structure of OLS, assuming the coefficients are nonlinear with respect to Z.
- $\bullet$  If we have enough observations for  $Z=z$ , the estimator is simply:

$$
b_x(z) = E(X'X|Z = z)^{-1}E(X'y|Z = z)
$$
  

$$
b_x(z) = (X'K(z)X)^{-1}(X'K(z)y)
$$

• where  $\mathcal{K}(z)$  is a matrix with the diagonal equal to the  $K(Z,z,h)$ .

イロト イ押ト イヨト イヨト

 $QQQ$ 

## What do they do?:SVCM Regression

 $\bullet$  However, local constant tends to be bias at the boundaries of Z. So as an alternative, Local Linear (LL) estimator can be used:

$$
b_x(Z_i) \approx b_x(z) + \frac{\partial b_x(z)}{\partial z}(Z_i - z)
$$

- But we are still interested in  $b_x(z)$ .
- $\bullet$  The estimator above remains the same, but X is substituted by  $\mathcal{X} = (X; (Z_i - z)X)$

イロト イ押ト イヨト イヨト

# <span id="page-14-0"></span>Table of Contents

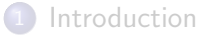

2 [Non-Parametric regressions and SVCM](#page-8-0)

#### 3 [Example](#page-14-0)

- <sup>4</sup> [SVCM in Stata:](#page-18-0) vc pack
- [Example: vc](#page-29-0)\_pack

#### **[Conclusions](#page-37-0)**

÷.

 $QQ$ 

# SVCM-Kernel Local Linear Estimation

- The estimation of SVCM is relatively straight forward, specially if Z is a single variable.
	- Choose point(s) of reference Z (probably many points)
	- Choose appropriate bandwidth h
	- Choose between local constant or local linear (or local polynomial)
	- **Estimate coefficients, and done**
	- Or, use splines instead of kernel (see f\_able)
- \* Local constant
- . webuse dui, clear
- . regress citations college taxes i.csize /// if fines==9 (as if h=0)
- . regress citations college taxes i.csize /// [iw=normalden(fines,9,.5)]
- \* Local Linear
- . gen dz=fines-9
- . regress citations c.dz##c.(college taxes i.csize) /// [iw=normalden(fines,9,.5)]

**KOD KOD KED KED DAR** 

[Example](#page-14-0)

# Example

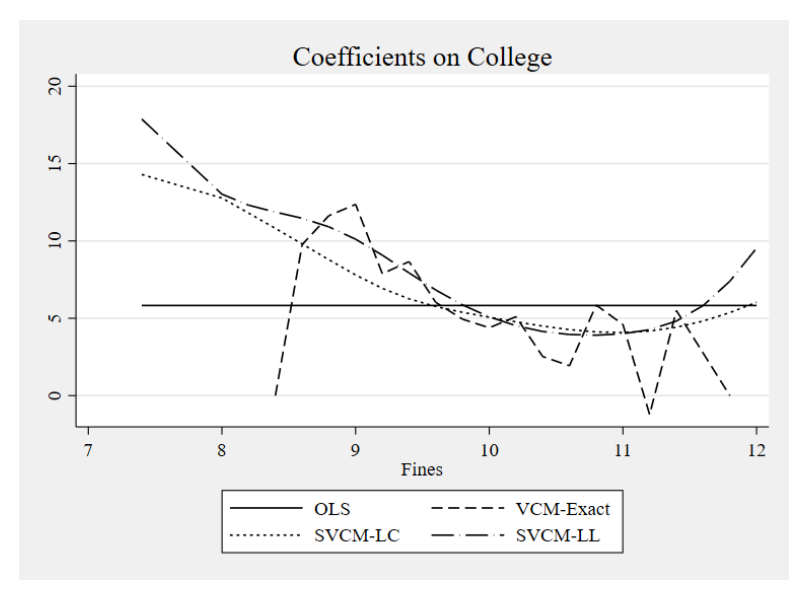

**≮ロト ⊀伺 ▶ ⊀ ヨ ▶ ⊀ ヨ ▶ B**  $299$ 

## Example: Remarks

- While the estimation is "easy", important aspects need to be address:
- Model selection and choice of bandwidth
- Systematic model estimation and standard errors.
- **Post estimation and evaluation of the model**
- and plots of conditional effects.

4 0 8

 $\mathcal{A} \cap \mathcal{B} \rightarrow \mathcal{A} \ni \mathcal{B} \rightarrow \mathcal{A} \ni \mathcal{B}$ 

# <span id="page-18-0"></span>Table of Contents

#### **[Introduction](#page-2-0)**

2 [Non-Parametric regressions and SVCM](#page-8-0)

#### **[Example](#page-14-0)**

### 4 [SVCM in Stata:](#page-18-0) vc\_pack

#### [Example: vc](#page-29-0)\_pack

#### **[Conclusions](#page-37-0)**

÷.

 $QQ$ 

SVCM in Stata: vc\_pack

- To address these points, I propose and present a set of commands that aim to facilitate the estimation of SVMC.
- In specific, the commands can be used for the estimation of SVCM using a local linear estimator and assuming a single conditioning variable z.

イロト イ押ト イヨト イヨト

### Model selection: vc bw and vc bwalt

- The first (most important) step is the selection of the bandwidth h. This reflects the trade off between variance and Bias in the model estimation.
- vc bw and vc bwalt provide two options (different algorithms) that can be used to select an optimal bandwidth using a leave-one-out Cross validation procedure:

$$
h^* = \min_h \sum_{i=1}^N \omega(z) (y_i - \hat{y}_{-i})^2
$$

For a faster estimation of the CV criteria and  $h^*$ , both commands use binned Local Linear regressions.

```
vc_bw[alt] y x1 x2 x3, vcoeff(z) ///
[kernel(kfun) trimsample(varname) otheroptions]
```
 $\Omega$ 

(ロトス何) (ヨ) (ヨ)

# Binned Regression

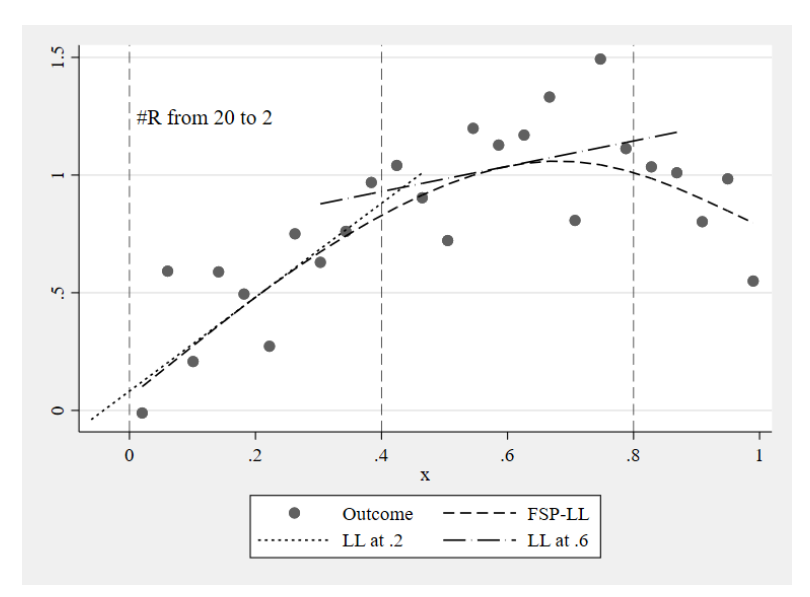

## Estimation and Inference: vc\_reg; vc\_bsreg & vc\_preg

- The next step is the model estimation. While the estimation itself is simple, the estimation of standard errors require special care.
- Three options are provided.  $vc_{p}[\text{p}|\text{bs}]$  reg
- These commands estimate LL-SVCM for a selected "ref. points".
- vc [p]reg Estimate VcoV matrix a Sandwich formula:

 $\Sigma(B(z))=q_c ({\cal X}^{\prime}{\cal K}(z){\cal X})^{-1}({\cal X}^{\prime}{\cal K}(z)D(e_i){\cal K}(z){\cal X})({\cal X}^{\prime}{\cal K}(z){\cal X})^{-1}$ 

The difference between them is how  $e_i$  is estimated. Either using F-LL or Binn-LL

• vc bsreg instead uses a Bootstrap procedure to estimate  $\Sigma$ .

```
vc_[p|bs]reg y x1 x2 x3, [vcoeff(z) bw(#) kernel(kfun)] ///
[klist(numlist) or k(\#)] ///
[robust cluster(varname) hc2 hc3 or reps(#)]
```
**KOD KOD KED KED DAR** 

### Post estimation: vc\_predict & vc\_test

- The third step would be summarize and evaluate the estimated model.
- This can be done with vc\_predict & vc\_test
- The first command has the following syntax:

```
vc predict y x1 x2 x3, \int vcoeff(svar) bw(#) kernel(kfun)] ///
[yhat(newvar) res(newvar) looe(newvar) lvrg(newvar)] [stest]
```
- This command provides some information regarding model fitness.
- And can be used to obtain model predictions, residuals, Leave-one-out residuals, or the leverage statistics
- option stest, estimates the approximate F-Statistic for testing against parametric models.

KILIKA EIKIEN EI KORA

### Post estimation: vc\_predict

Log Mean Squared LOO-errors:

$$
LogMSLOOE = log \left[ \frac{1}{N} \sum (y_i - \hat{y}_{-i})^2 \right]
$$

Goodness of Fit  $(R^2)$ : (Henderson and Parmeter 2014)

$$
R_1^2 = 1 - \frac{SSR}{SST} \text{ or } R_2^2 = \frac{Cov(y_i, \hat{y}_i)^2}{\sqrt{Var(y_i)Var(\hat{y}_i)}}
$$

 $QQ$ 

### Post estimation: vc\_predict

Degrees of Freedom: Hastie and Tibshirani (1990)

 $Model: df1 = Tr(S)$ 

$$
Resid : N - df2 = N - (1.25 * Tr(S) - .5)
$$

Where S is a  $N \times N$  matrix. The SVCM projection matrix

**•** Expected Kernel Observations:

$$
Kobs(z) = \sum_{i=1}^{N} k_w \left( \frac{Z_i - z}{h} \right) = \sum_{i=1}^{N} k \left( \frac{Z_i - z}{h} \right) * k^{-1}(0)
$$

$$
E(Kobs(z_i)) = \frac{1}{N} \sum_{i=1}^{N} Kobs(z_i)
$$

## Post estimation: vc\_predict

• Specification test (Approximate F-test)

$$
aF = \frac{\sum \hat{e}_{ols}^2 - \sum \hat{e}_{svcm}^2}{\sum \hat{e}_{svcm}^2} * \frac{n - df2}{df2 - df_{ols}} \sim F_{n - df2, df2 - df_{ols}}
$$

where the alternative parametric models are:

$$
M0: y = Xb_x + Zb_z + e_{ols}
$$
  
\n
$$
M1: y = Xb_x + (X * Z)b_{xz1} + Zb_z + e_{ols}
$$
  
\n
$$
M2: y = Xb_x + (X * Z, X * Z^2)b_{xz2} + Zb_z + e_{ols}
$$
  
\n
$$
M3: y = Xb_x + (X * Z, X * Z^2, X * Z^3)b_{xz3} + Zb_z + e_{ols}
$$

 $QQ$ 

Post estimation: vc\_test

I also include a command to implement Cai, Fan, and Yao (2000) specification test.

$$
\hat{J} = \frac{\sum \hat{e}_{ols}^2 - \sum \hat{e}_{svcm}^2}{\sum \hat{e}_{svcm}^2}
$$

Where the Critical values are estimated via Wild Bootstrap Procedure.

vc\_test y x1 x2 x3, [vcoeff(svar) bw(#) kernel(kernel)] /// [knots(#) km(#) degree(#d) wbsrep(#wb)]

 $\equiv$   $\Omega$ 

イロト イ押 トイヨ トイヨト

## Visualization: vc graph

- After model has been estimated, we can produce plots of the Smooth varying coefficients (or the changes across Z)
- vc\_graph can be used for this, using all the points of reference estimated via vc [p|bs]reg

```
vc_graph [varlist] , [ ci(#) constant delta ] ///
[xvar(xvarname) graph(stub) ///
[rarea ci off pci addgraph(str) ]
```
- varlist should follow the same syntax as in the original model.
- $\bullet$  Using delta plots the coefficients for the interactions  $x * (Z z)$ , and constant plots the local constant.
- All figures will be stored in memory using sequentially numbers

**KOD KOD KED KED DAR** 

# <span id="page-29-0"></span>Table of Contents

#### **[Introduction](#page-2-0)**

2 [Non-Parametric regressions and SVCM](#page-8-0)

#### **[Example](#page-14-0)**

<sup>4</sup> [SVCM in Stata:](#page-18-0) vc pack

### 5 [Example: vc](#page-29-0)\_pack

#### **[Conclusions](#page-37-0)**

÷.

 $QQ$ 

### Example: Bw selection

```
. ** Stata Conf Example
. qui:webuse dui, clear
. vc_bwalt citations i.college i.taxes i.csize, vcoeff(fines) plot
Kernel: gaussian
Iteration: 0 BW: 0.5539761 CV: 3.129985 Path: \_
Iteration: 1 BW: 0.6093737 CV: 3.1242958 Path: \_/
....
Iteration: 14 BW: 0.7397731 CV: 3.1194971 Path: \_/
Iteration: 15 BW: 0.7397731 CV: 3.1194971
Bandwidth stored in global $opbw_
Kernel function stored in global $kernel_
VC variable name stored in global $vcoeff_
. vc_bw citations i.college i.taxes i.csize, vcoeff(fines) plot
Kernel: gaussian
Iteration: 0 BW: 0.5539761 CV: 3.129985
Iteration: 1 BW: 0.6870521 CV: 3.120199
Iteration: 2 BW: 0.7343729 CV: 3.119504
Iteration: 3 BW: 0.7397456 CV: 3.119497
Iteration: 4 BW: 0.7397999 CV: 3.119497
Bandwidth stored in global $opbw_
Kernel function stored in global $kernel_
VC variable name stored in global $vcoeff_
```
4 ロ > 4 何 > 4 ミ > 4 ミ > ニ ミニ の Q Q

## Example:Post-Estimation

```
. vc_predict citations i.college i.taxes i.csize, stest
Smooth Varying coefficients model
Dep variable : citations
Indep variables : i.college i.taxes i.csize
Smoothing variable : fines
Kernel : gaussian
Bandwidth : 0.73980
Log MSLOOER : 3.11950
Dof residual : 477.146
Dof model : 18.684
SSR : 10323.152
SSE : 37886.159
SST : 47950.838
R2-1 1-SSR/SST : 0.78471
R2-2 : 0.79010
E(Kernel obs) : 277.835
```
## Example:Post-Estimation

Specification Test approximate F-statistic H0: Parametric Model H1: SVCM y=x\*b(z)+e Alternative parametric models: Model 0 y=x\*b0+g\*z+e F-Stat: 8.24705 with pval 0.00000 Model 1 y=x\*b0+g\*z+(z\*x)b1+e F-Stat: 5.80964 with pval 0.00000 Model 2 y=x\*b0+g\*z+(z\*x)\*b1+(z^2\*x)\*b2+e F-Stat: 0.75977 with pval 0.65174 Model 3 y=x\*b0+g\*z+(z\*x)\*b1+(z^2\*x)\*b2+(z^3\*x)\*b3+e F-Stat: -2.07399 with pval 1.00000

## Example:Post-Estimation

```
. set seed 1
. vc_test citations i.college i.taxes i.csize, wbsrep(100) degree(1)
Estimating J statistic CI using 100 Reps
Specification test.
H0: y=x*b0+g*z+(z*x)*b1+e
H1: y=x*b(z)+eJ-Statistic :0.16869
Critical Values
90th Percentile:0.09473
95th Percentile:0.10543
97.5th Percentile:0.10861
. vc_test citations i.college i.taxes i.csize, wbsrep(100) degree(2)
Estimating J statistic CI using 100 Reps
Specification test.
H0: y=x*b0+g*z+(z*x)*b1+(z^2*x)*b2+e
H1: y=x*b(z)+eJ-Statistic :0.01410
Critical Values
90th Percentile:0.01189
95th Percentile:0.01545
97.5th Percentile:0.01725
```
# Example:Estimation

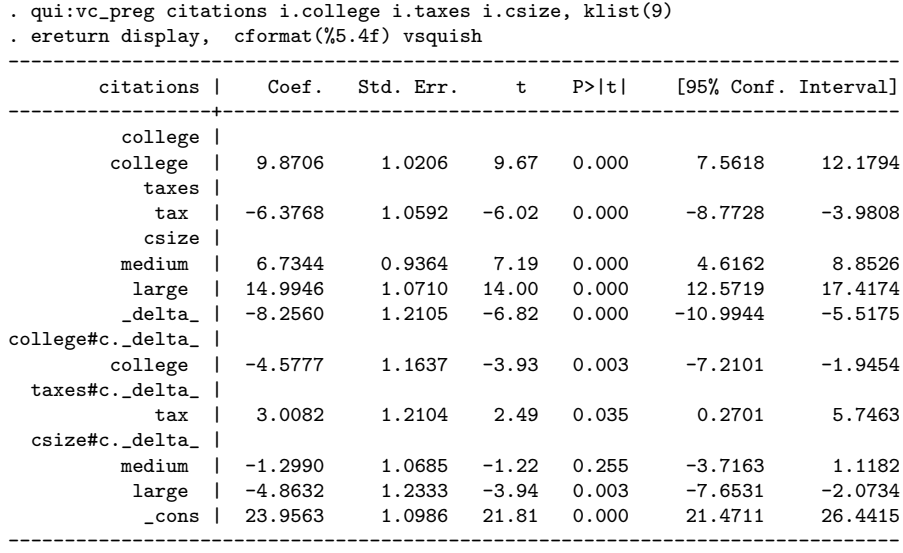

K ロ > K 레 > K 코 > K 코 > H 코 H Y 9 Q O

# Example:Visualization

- . qui:vc\_preg citations i.college i.taxes i.csize, k(10)
- . vc\_graph 1.college

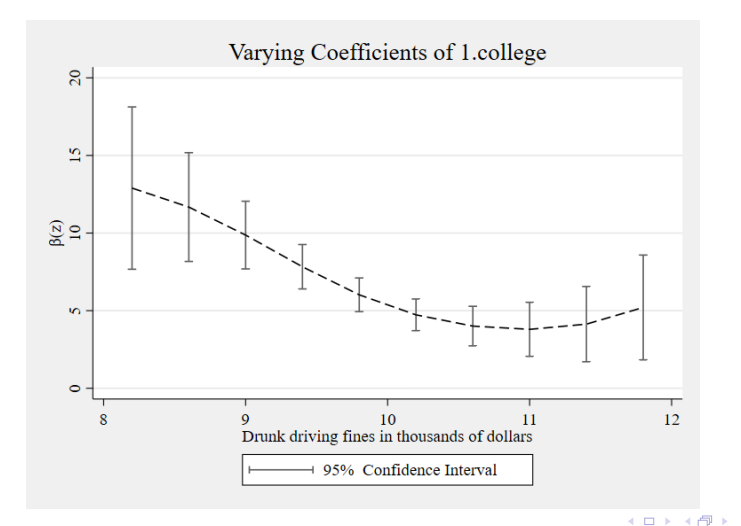

÷

# Example:Visualization

```
. qui:vc_preg citations i.college i.taxes i.csize, k(10)
```
. vc\_graph 1.taxes

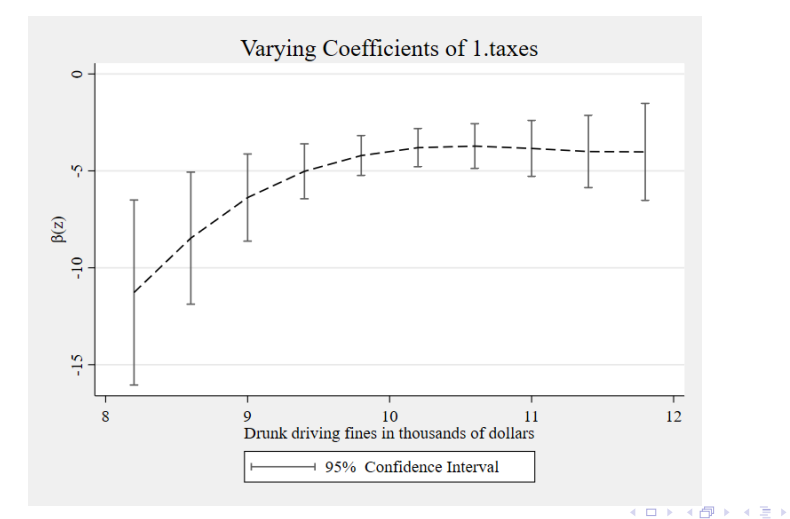

Ξ

# <span id="page-37-0"></span>Table of Contents

- **[Introduction](#page-2-0)**
- 2 [Non-Parametric regressions and SVCM](#page-8-0)

#### **[Example](#page-14-0)**

- <sup>4</sup> [SVCM in Stata:](#page-18-0) vc pack
	- [Example: vc](#page-29-0)\_pack

#### 6 [Conclusions](#page-37-0)

÷.

 $QQ$ 

## Conclusions

- SVCMs are an alternative to full nonparametric models for the analysis of data.
- Models are assumed to be linear conditional on a smoothing variable(s) Z.
- In this presentation, I reviewed the implementation of this model using the commands in vc pack
- Thank you!

If interested, current version of programs and paper can be accessed from bit.ly/rios vcpack

イロト イ押ト イヨト イヨト

## <span id="page-39-0"></span>References

Cai, Z., J. Fan, and Q. Yao. 2000. Functional-coefficient regression models for nonlinear time series. Journal of the American Statistical Association 95: 941-956.

Hastie, T. J., and R. J. Tibshirani. 1990. Generalized Additive Models. London: Chapman & Hall-CRC.

—-. 1993. Varying-coefficient models (with discussion). Journal of the Royal Statistical Society, Series B 55: 757-796.

Henderson, D. J., and C. F. Parmeter. 2015. Applied Nonparametric Econometrics.

Cambridge: Cambridge University Press.

Rios-Avila, F. (forthcoming) Smooth varying-coefficient models in Stata. Forthcoming in The Stata Journal.

**KOD KOD KED KED DAR**